# **Inhalt**

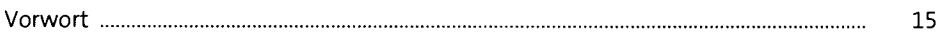

### **TEILI Grundlagen**

## **1 Android - eine offene, mobile Plattform 21**

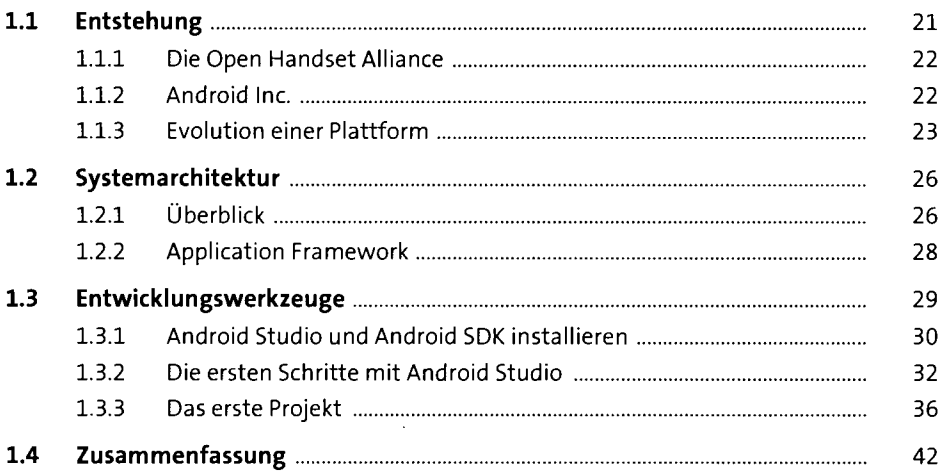

### **2 Hallo Android!** 43

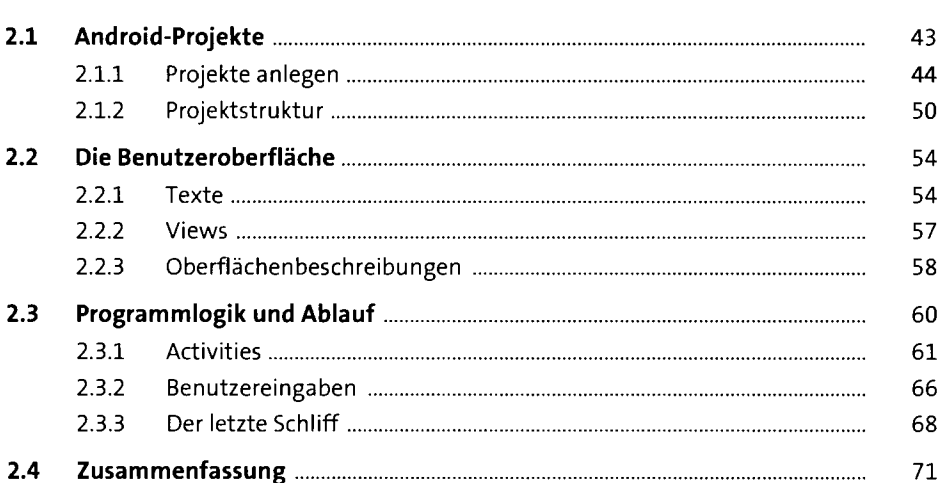

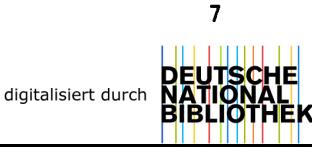

### **3 Von der Idee zur Veröffentlichung** <sup>73</sup>

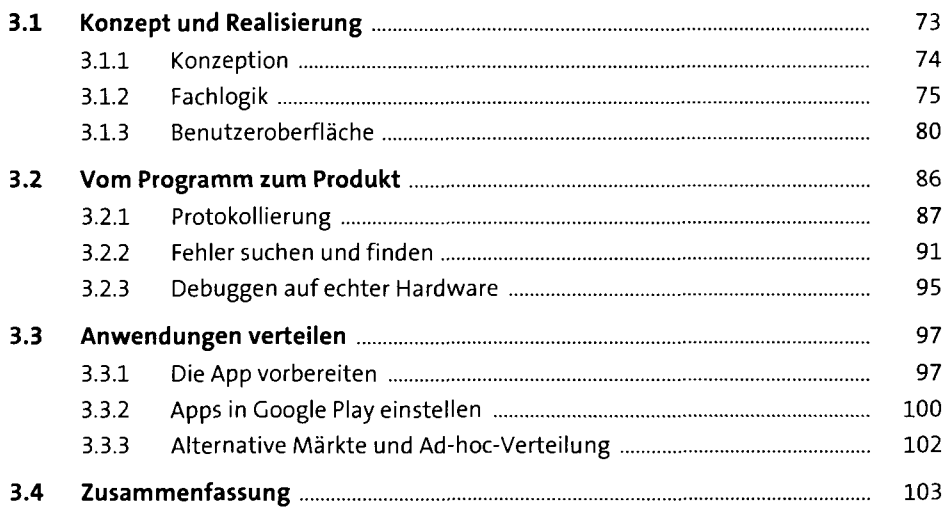

### **TEIL II Elementare Anwendungsbausteine**

### **4 Activities und Broadcast Receiver 107**

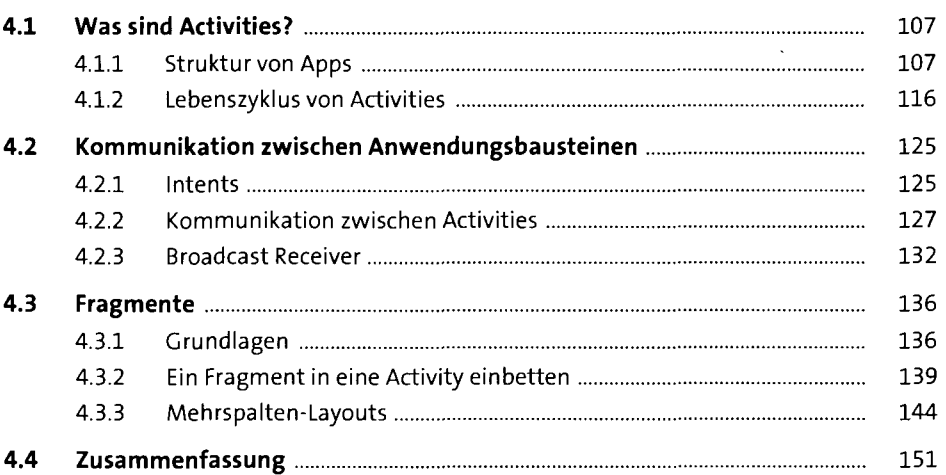

### **5 Benutzeroberflächen** <sup>153</sup>

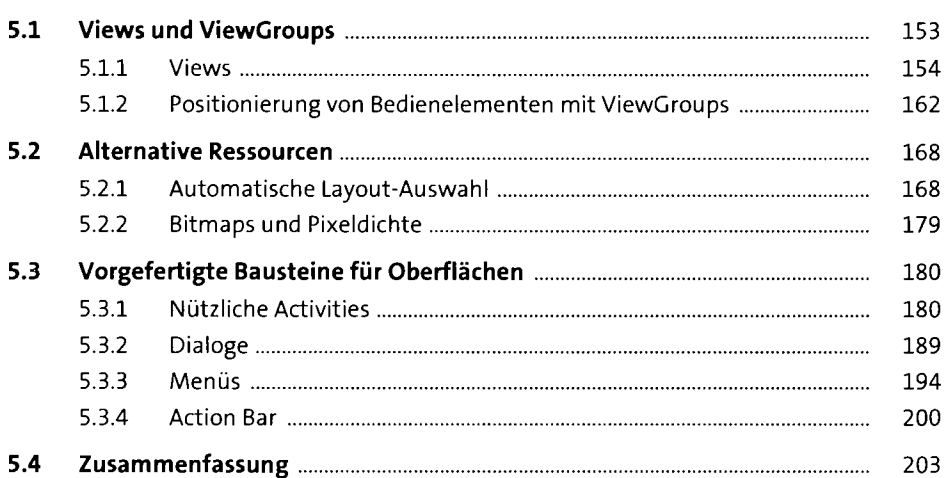

## **6 Multitasking** <sup>205</sup>

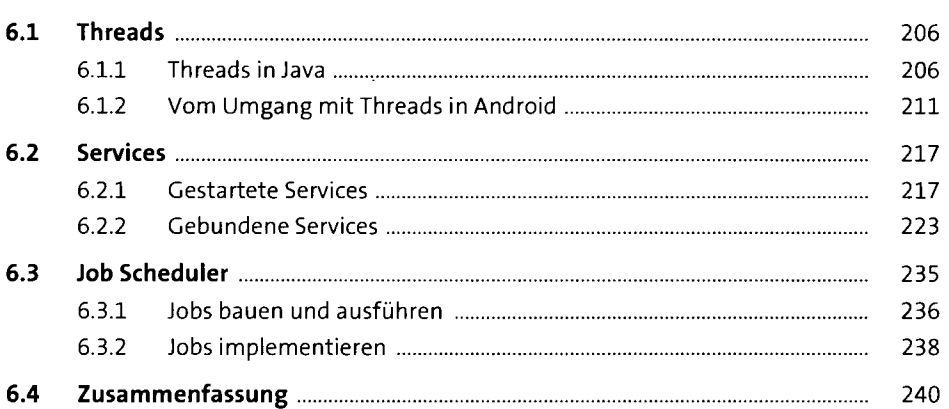

### **TEIL III Telefonfunktionen nutzen**

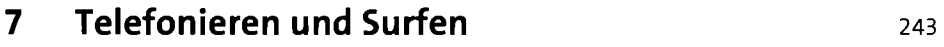

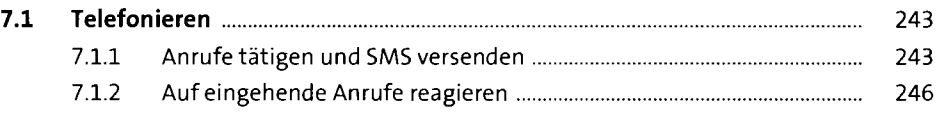

#### **Inhalt**

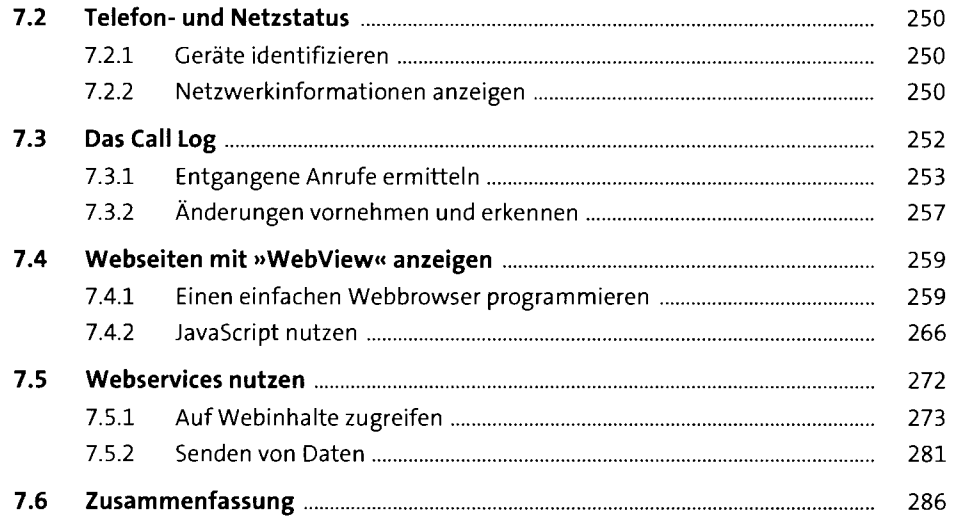

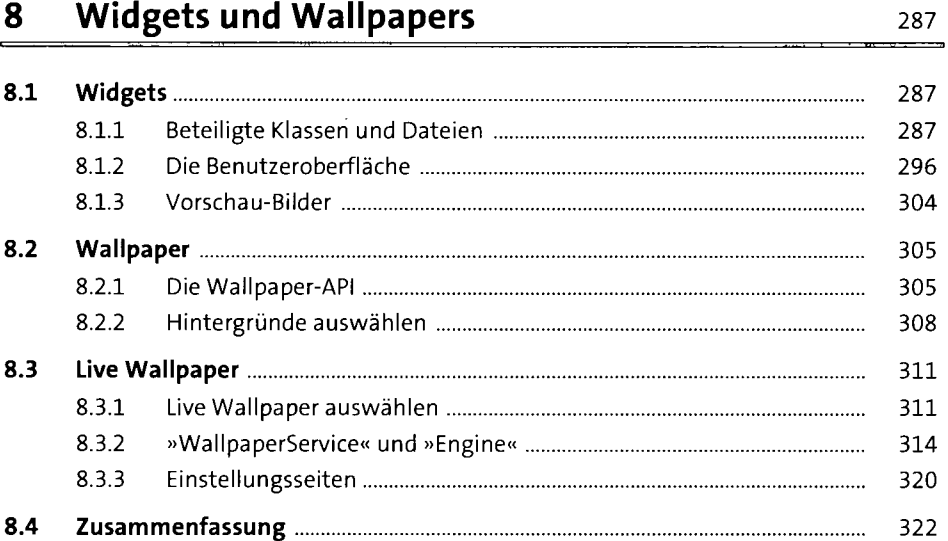

### **9 Sensoren und GPS** 323

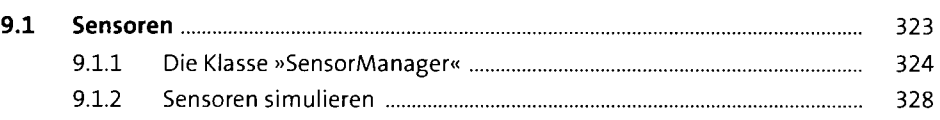

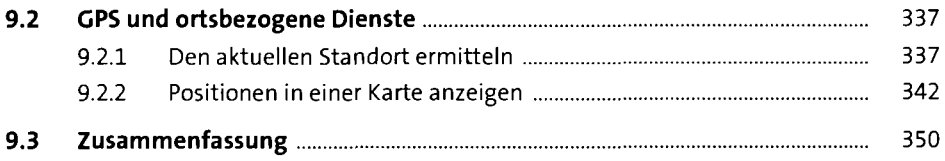

### **TEIL IV Dateien und Datenbanken**

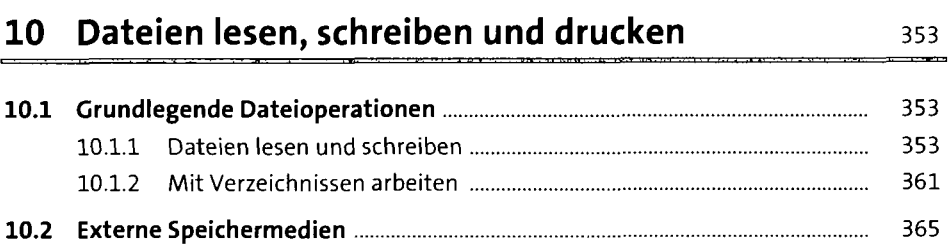

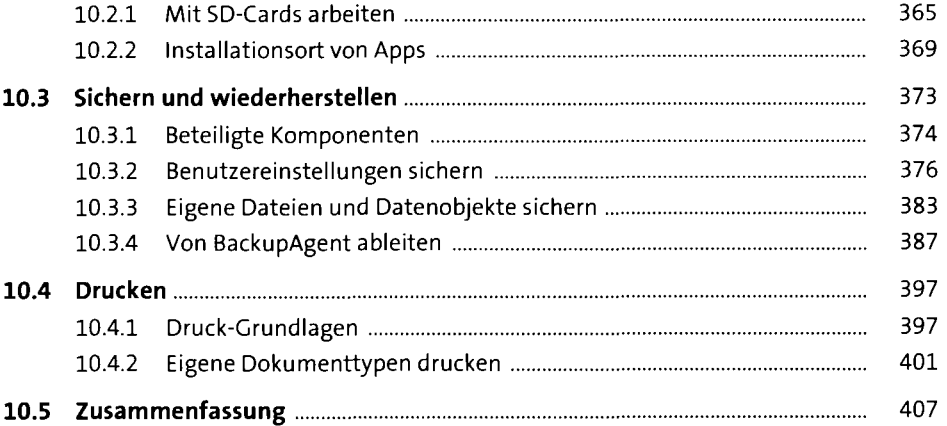

## 11 Datenbanken 409

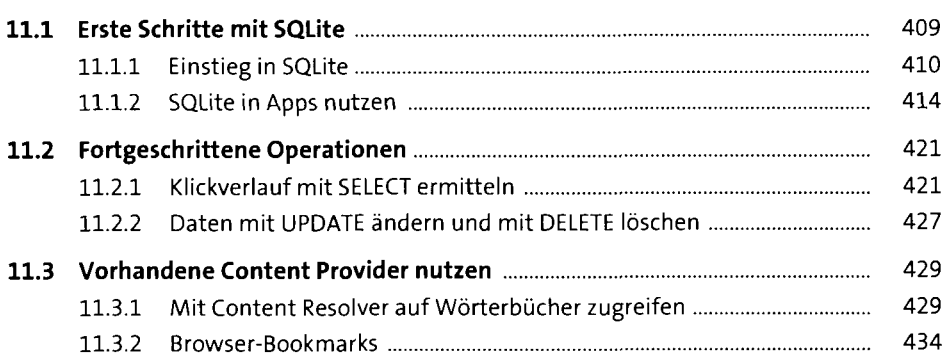

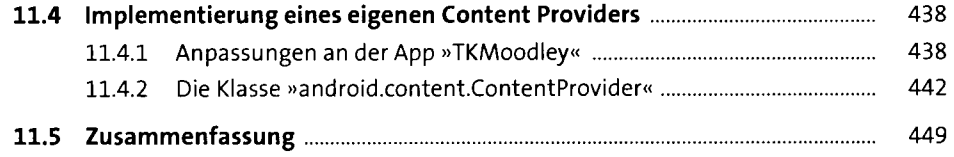

## **TEILV Organizer und Multimedia**

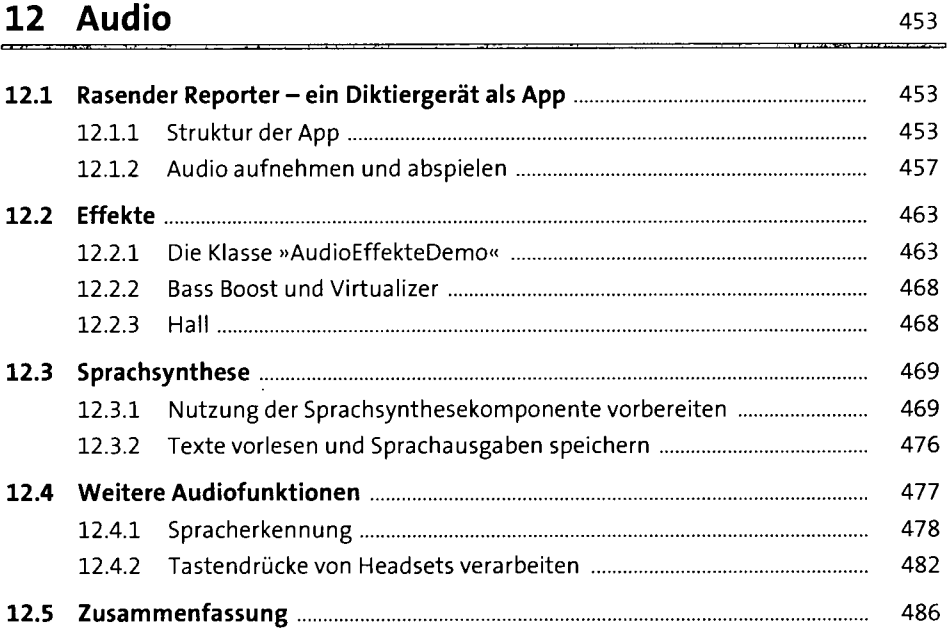

### **13 Fotos und Video** 487

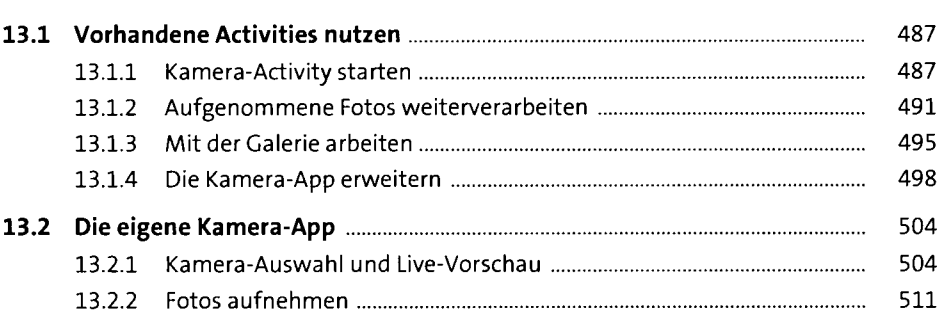

#### **Inhalt**

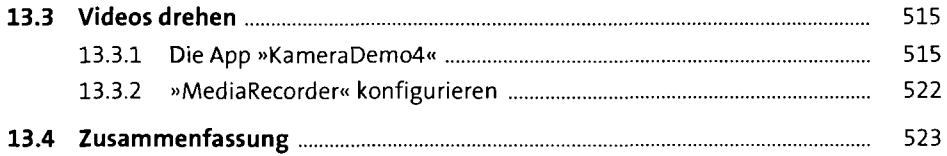

# **14 Kontakte und Organizer 525 Stephen Report Stephen Report Stephen Report Stephen Report Stephen Report Stephen Report Stephen Report Stephen Report Stephen Report Stephen Report Stephen Report Stephen Report Stephen R**

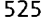

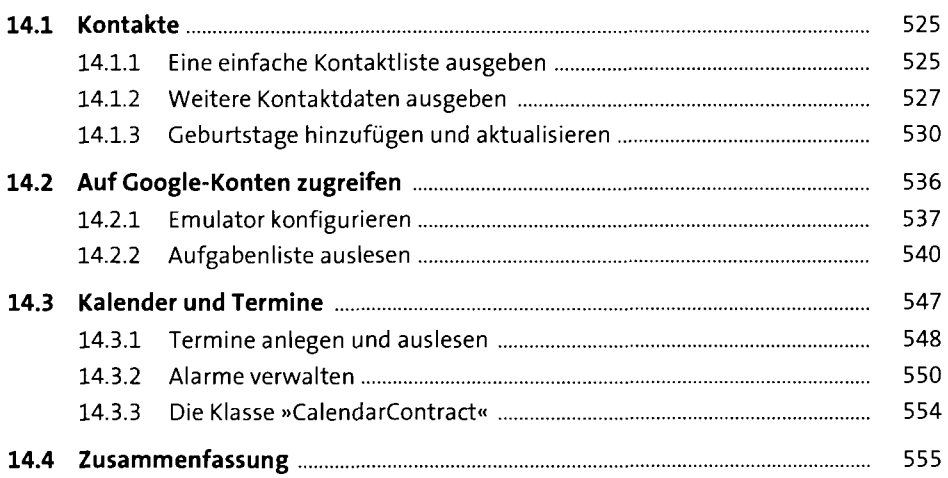

## **15 Android Wear** 557

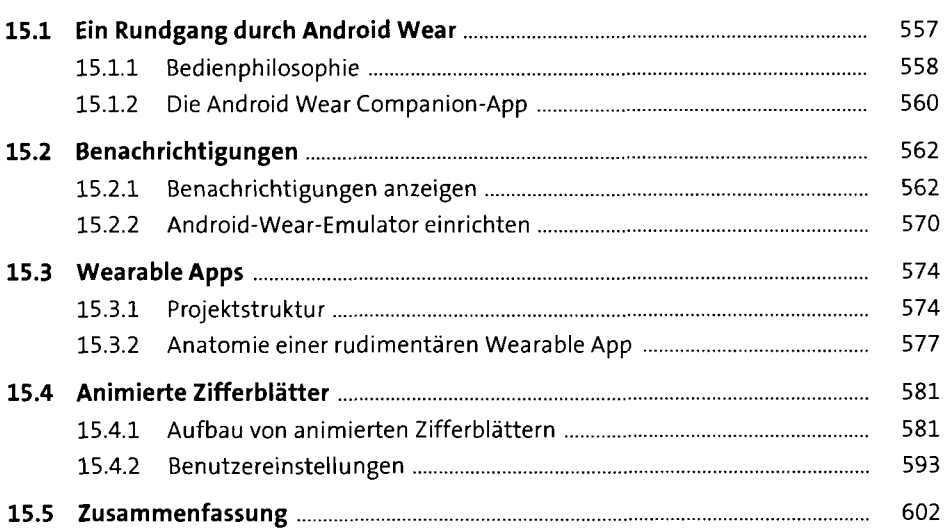

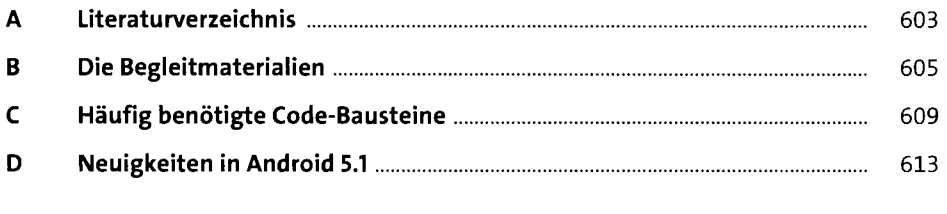

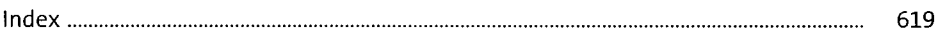